## Package 'SGL'

September 27, 2019

Type Package

Title Fit a GLM (or Cox Model) with a Combination of Lasso and Group Lasso Regularization

Version 1.3

Date 2019-9-22

Author Noah Simon, Jerome Friedman, Trevor Hastie, and Rob Tibshirani

Maintainer Noah Simon <nrsimon@uw.edu>

Description Fit a regularized generalized linear model via penalized maximum likelihood. The model is fit for a path of values of the penalty parameter. Fits linear, logistic and Cox models.

License GPL

LazyLoad yes

Repository CRAN

NeedsCompilation yes

Date/Publication 2019-09-27 19:40:02 UTC

### R topics documented:

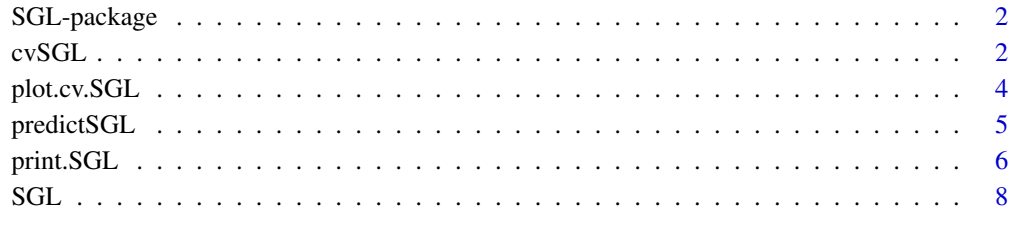

 $\blacksquare$ 

<span id="page-1-0"></span>2 cvSGL

SGL-package *Fit a GLM (or Cox Model) with a Combination of Lasso and Group Lasso Regularization*

#### Description

Fit a regularized generalized linear model via penalized maximum likelihood. The model is fit for a path of values of the penalty parameter. Fits linear, logistic and Cox models.

#### Details

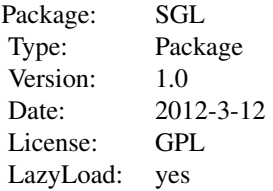

Only 4 functions: SGL cvSGL predictSGL plot.cvSGL

#### Author(s)

Noah Simon, Jerome Friedman, Trevor Hastie, and Rob Tibshirani Maintainer: Noah Simon <nrsimon@uw.edu>

#### References

Simon, N., Friedman, J., Hastie T., and Tibshirani, R. (2011) *A Sparse-Group Lasso*, <http://faculty.washington.edu/nrsimon/SGLpaper.pdf>

cvSGL *Fit and Cross-Validate a GLM with a Combination of Lasso and Group Lasso Regularization*

#### Description

Fits and cross-validates a regularized generalized linear model via penalized maximum likelihood. The model is fit for a path of values of the penalty parameter, and a parameter value is chosen by cross-validation. Fits linear, logistic and Cox models.

#### $\alpha$  cvSGL  $\beta$  3

#### Usage

```
cvSGL(data, index = rep(1, ncol(data*x)), type = "linear", maxit = 1000, thresh = 0.001,min.frac = 0.05, nlam = 20, gamma = 0.8, nfold = 10, standardize = TRUE,
verbose = FALSE, step = 1, reset = 10, alpha = 0.95, lambdas = NULL,
foldid = NULL)
```
#### Arguments

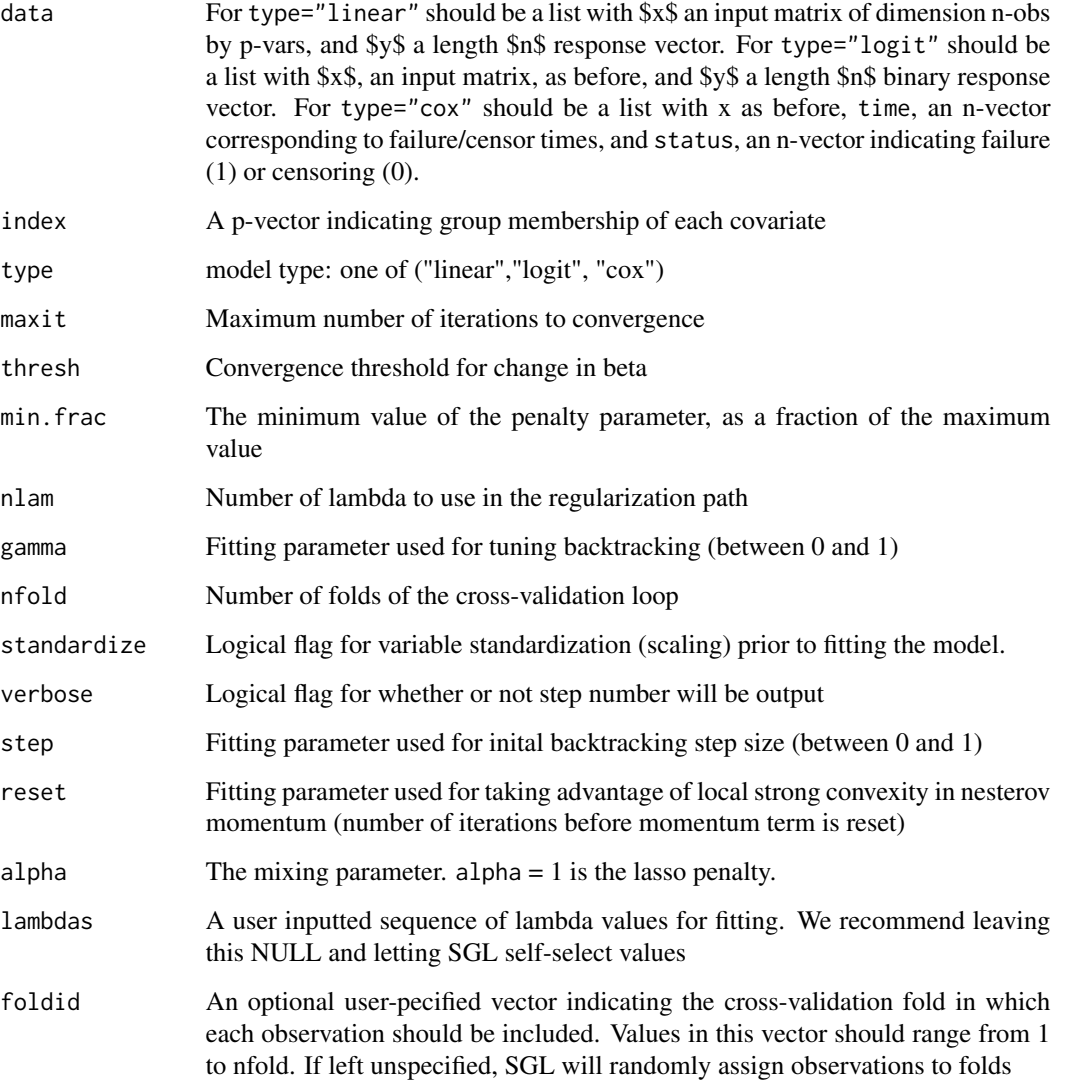

#### Details

The function runs SGL nfold+1 times; the initial run is to find the lambda sequence, subsequent runs are used to compute the cross-validated error rate and its standard deviation.

#### <span id="page-3-0"></span>Value

An object with S3 class "cv.SGL"

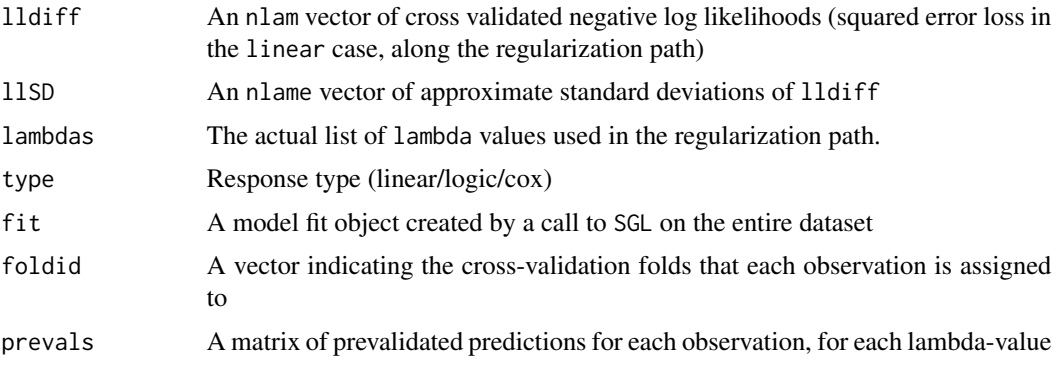

#### Author(s)

Noah Simon, Jerry Friedman, Trevor Hastie, and Rob Tibshirani Maintainer: Noah Simon <nrsimon@uw.edu>

#### References

Simon, N., Friedman, J., Hastie, T., and Tibshirani, R. (2011) *A Sparse-Group Lasso*, <http://faculty.washington.edu/nrsimon/SGLpaper.pdf>

#### See Also

SGL

#### Examples

```
set.seed(1)
n = 50; p = 100; size.groups = 10
index <- ceiling(1:p / size.groups)
X = matrix(rnorm(n * p), ncol = p, nrow = n)beta = (-2:2)y = X[, 1:5] %*% beta + 0.1*rnorm(n)
data = list(x = X, y = y)cvFit = cvSGL(data, index, type = "linear")
```
plot.cv.SGL *plots the cross-validated error curve produced by cv.SGL*

#### Description

Plots the cross-validated error curve, and confidence bounds for each lambda in our regularization path.

#### <span id="page-4-0"></span>predictSGL 5

#### Usage

```
## S3 method for class 'cv.SGL'
plot(x, \ldots)
```
#### Arguments

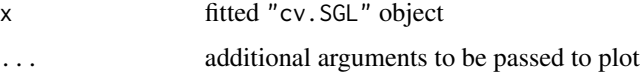

#### Details

A cross validated deviance plot is produced. More regularized models are to the right (less regularized to the left)

#### Author(s)

Noah Simon, Jerome Friedman, Trevor Hastie, and Rob Tibshirani Maintainer: Noah Simon <nrsimon@uw.edu>

#### References

Simon, N., Friedman, J., Hastie T., and Tibshirani, R. (2011) *A Sparse-Group Lasso*, <http://faculty.washington.edu/nrsimon/SGLpaper.pdf>

#### See Also

SGL and cv.SGL.

#### Examples

```
n = 50; p = 100; size.groups = 10
index <- ceiling(1:p / size.groups)
X = matrix(rnorm(n * p), ncol = p, nrow = n)beta = (-2:2)y = X[, 1:5] %*% beta + 0.1*rnorm(n)
data = list(x = X, y = y)cvFit = cvSGL(data, index, type = "linear")
plot(cvFit)
```
predictSGL *Outputs Predicted Responses from an SGL Model for New Observations*

#### Description

Outputs predicted response values for new user input observations at a specified lambda value

#### <span id="page-5-0"></span>Usage

predictSGL(x, newX, lam)

#### Arguments

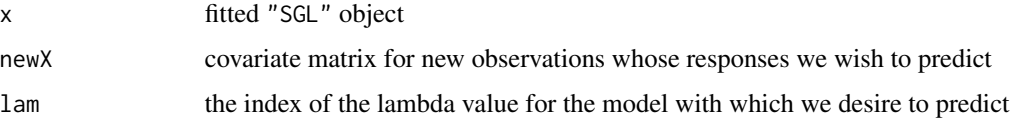

#### Details

Predicted outcomes are given

#### Author(s)

Noah Simon, Jerome Friedman, Trevor Hastie, and Rob Tibshirani Maintainer: Noah Simon <nrsimon@uw.edu>

#### References

Simon, N., Friedman, J., Hastie T., and Tibshirani, R. (2011) *A Sparse-Group Lasso*, <http://faculty.washington.edu/nrsimon/SGLpaper.pdf>

#### See Also

SGL and cvSGL.

#### Examples

```
n = 50; p = 100; size.groups = 10
index <- ceiling(1:p / size.groups)
X = matrix(rnorm(n * p), ncol = p, nrow = n)beta = (-2:2)y = X[, 1:5] %*% beta + 0.1*rnorm(n)
data = list(x = X, y = y)Fit = SGL(data, index, type = "linear")
X.new = matrix(rnorm(n * p), ncol = p, nrow = n)predictSGL(Fit, X.new, 5)
```
print.SGL *prints a summary of the SGL solution path*

#### Description

Prints a short summary of the SGL solution path.

#### print.SGL 7

#### Usage

```
## S3 method for class 'SGL'
print(x, digits, ...)
```
#### Arguments

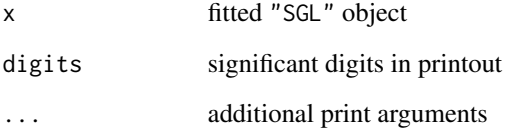

#### Details

The time of regression run, followed by a 2-column matrix with rows lambdas and num.nonzero. lambdas gives the lambda-value of each fit. num.nonzero gives the the number of non-zero coefficients.

#### Author(s)

Noah Simon, Jerome Friedman, Trevor Hastie, and Rob Tibshirani Maintainer: Noah Simon <nrsimon@uw.edu>

#### References

Simon, N., Friedman, J., Hastie T., and Tibshirani, R. (2011) *A Sparse-Group Lasso*, <http://faculty.washington.edu/nrsimon/SGLpaper.pdf>

#### See Also

SGL and cv. SGL.

#### Examples

```
n = 50; p = 100; size.groups = 10
index <- ceiling(1:p / size.groups)
X = matrix(rnorm(n * p), ncol = p, nrow = n)beta = (-2:2)y = X[, 1:5] %*% beta + 0.1*rnorm(n)
data = list(x = X, y = y)fit = SGL(data, index, type = "linear")
print(fit)
```
<span id="page-7-0"></span>SGL *Fit a GLM with a Combination of Lasso and Group Lasso Regularization*

#### Description

Fit a regularized generalized linear model via penalized maximum likelihood. The model is fit for a path of values of the penalty parameter. Fits linear, logistic and Cox models.

#### Usage

```
SGL(data, index, type = "linear", maxit = 1000, thresh = 0.001,
min.frac = 0.1, nlam = 20, gamma = 0.8, standardize = TRUE,
verbose = FALSE, step = 1, reset = 10, alpha = 0.95, lambdas = NULL)
```
#### Arguments

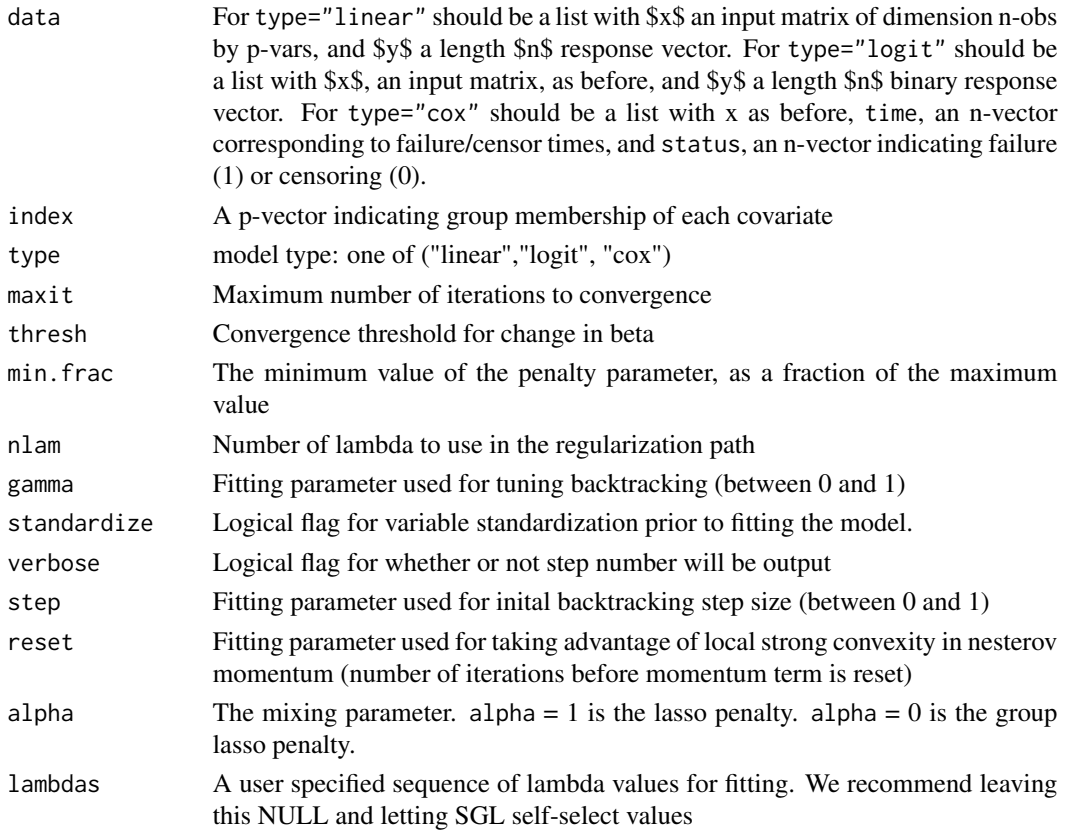

#### Details

The sequence of models along the regularization path is fit by accelerated generalized gradient descent.

SGL 9

#### Value

An object with S3 class "SGL"

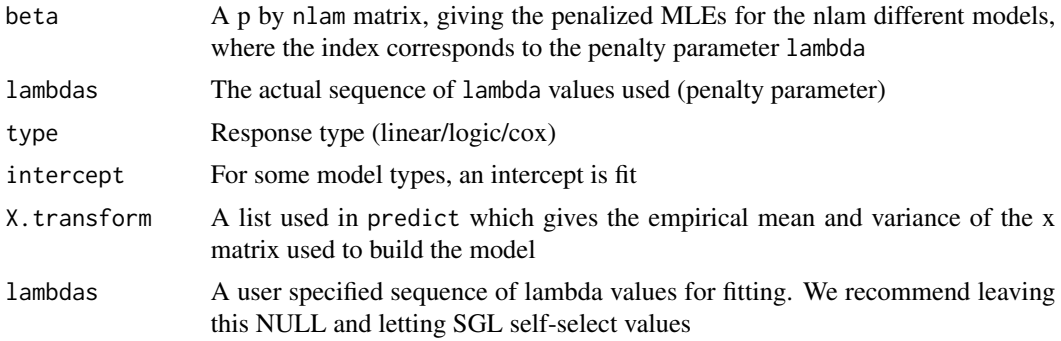

#### Author(s)

Noah Simon, Jerry Friedman, Trevor Hastie, and Rob Tibshirani Maintainer: Noah Simon <nrsimon@uw.edu>

#### References

Simon, N., Friedman, J., Hastie, T., and Tibshirani, R. (2011) *A Sparse-Group Lasso*, <http://faculty.washington.edu/nrsimon/SGLpaper.pdf>

#### See Also

cv.SGL

#### Examples

```
n = 50; p = 100; size.groups = 10
index <- ceiling(1:p / size.groups)
X = matrix(rnorm(n * p), ncol = p, nrow = n)beta = (-2:2)y = X[, 1:5] %*% beta + 0.1*rnorm(n)
data = list(x = X, y = y)fit = SGL(data, index, type = "linear")
```
# <span id="page-9-0"></span>Index

∗Topic models plot.cv.SGL, [4](#page-3-0) predictSGL, [5](#page-4-0) print.SGL, [6](#page-5-0) ∗Topic model cvSGL, [2](#page-1-0) SGL, [8](#page-7-0) ∗Topic regression cvSGL, [2](#page-1-0) plot.cv.SGL, [4](#page-3-0) predictSGL, [5](#page-4-0) print.SGL, [6](#page-5-0) SGL, [8](#page-7-0) cvSGL, [2](#page-1-0) plot.cv.SGL, [4](#page-3-0) predictSGL, [5](#page-4-0) print.SGL, [6](#page-5-0) SGL, [8](#page-7-0) SGL-package, [2](#page-1-0)